# <span id="page-0-0"></span>Venue DataStore Client API

### Robert Olson

25th July 2003 olson@mcs.anl.gov

#### **Abstract**

The venue datastore provides a mechanism for the venue to store data on behalf of the venue's users. The client API described here provides easy access for the clients of a venue to access the data therein.

### **Contents**

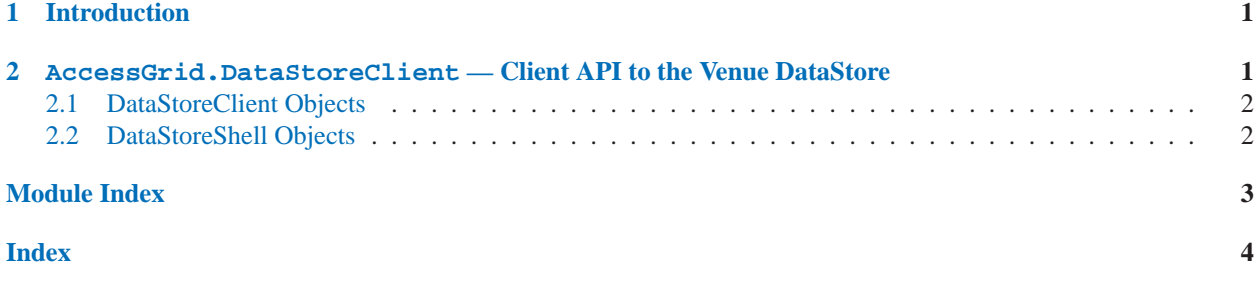

### 1 Introduction

### 2 AccessGrid.DataStoreClient — Client API to the Venue DataStore

#### **GetVenueDataStore**(*venueURL*)

Return a DataStoreClient instance representing the default datastore on the venue with url *venueURL*.

#### **class DataStoreClient**(*uploadURL, datastoreURL*)

A DataStoreClient instance provides access to the datastore represented by *uploadURL* and *datastoreURL*.

Clients typically will use the module function GetVenueDataStore to return a DataStoreClient instance for the given venue URL.

#### **class DataStoreShell**(*datastoreClient*)

A DataStoreShell instance provides a command-line interface to the files in a datastore.

### <span id="page-1-0"></span>2.1 DataStoreClient Objects

The DataStoreClient class defines the following methods:

#### **LoadData**()

Reload the client's cache of venue data information.

**QueryMatchingFiles**(*pattern*)

Return a list of filenames in the venue that match the unix-style file glob *pattern*.

#### **QueryMatchingFilesMultiple**(*patternList*)

Return a list of filenames in the venue that match any of the unix-style file globs in *patternList*.

#### **GetFileData**(*filename*)

Return the metadata in the cache for file *filename*. The metadata is returned as a Python dictionary. Keys of interest in this dictionary include

**name** Name of the file

**size** Size of the file, in bytes

**checksum** MD5 checksum of the file

**uri** DataStore URL for the file.

#### **Download**(*filename, localFile*)

Download *filename* to the local file *localFile*.

**Upload**(*localFile*)

Upload local file *localFile* to the datastore. The uploaded file will be named with the basename of *localFile*. If that file already exists, an exception will be raised.

#### **RemoveFile**(*file*)

Remove the file named *file* from the venue datastore.

#### **OpenFile**(*file, mode*)

Open a venue file named *file*.

If *mode* is "r", the file will be opened for reading. In this implementation, the file will be downloaded and a filehandle to that local file returned.

If *mode* is "w", the file will be opened for writing. In this implemetnation, a file handle to a new local file will be returned. When the file handle is closed, the file will be uploaded to the venue.

### 2.2 DataStoreShell Objects

The DataStoreShell class defines the following methods:

**run**()

Start the command processor.

### <span id="page-2-0"></span>Module Index

# A

AccessGrid.DataStoreClient, 1

### <span id="page-3-0"></span>Index

### A

AccessGrid.DataStoreClient (module), **1**

# D

DataStoreClient (class in Access-Grid.DataStoreClient), 1 DataStoreShell (class in Access-Grid.DataStoreClient), 1 Download() (DataStoreShell method), 2

## G

GetFileData() (DataStoreShell method), 2 GetVenueDataStore() (in module Access-Grid.DataStoreClient), 1

### L

LoadData() (DataStoreShell method), 2

# O

OpenFile() (DataStoreShell method), 2

# Q

QueryMatchingFiles() (DataStoreShell method), 2 QueryMatchingFilesMultiple() (DataStore-Shell method), 2

### R

RemoveFile() (DataStoreShell method), 2 run() (DataStoreShell method), 2

# $\cup$

Upload() (DataStoreShell method), 2